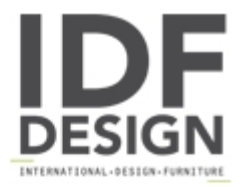

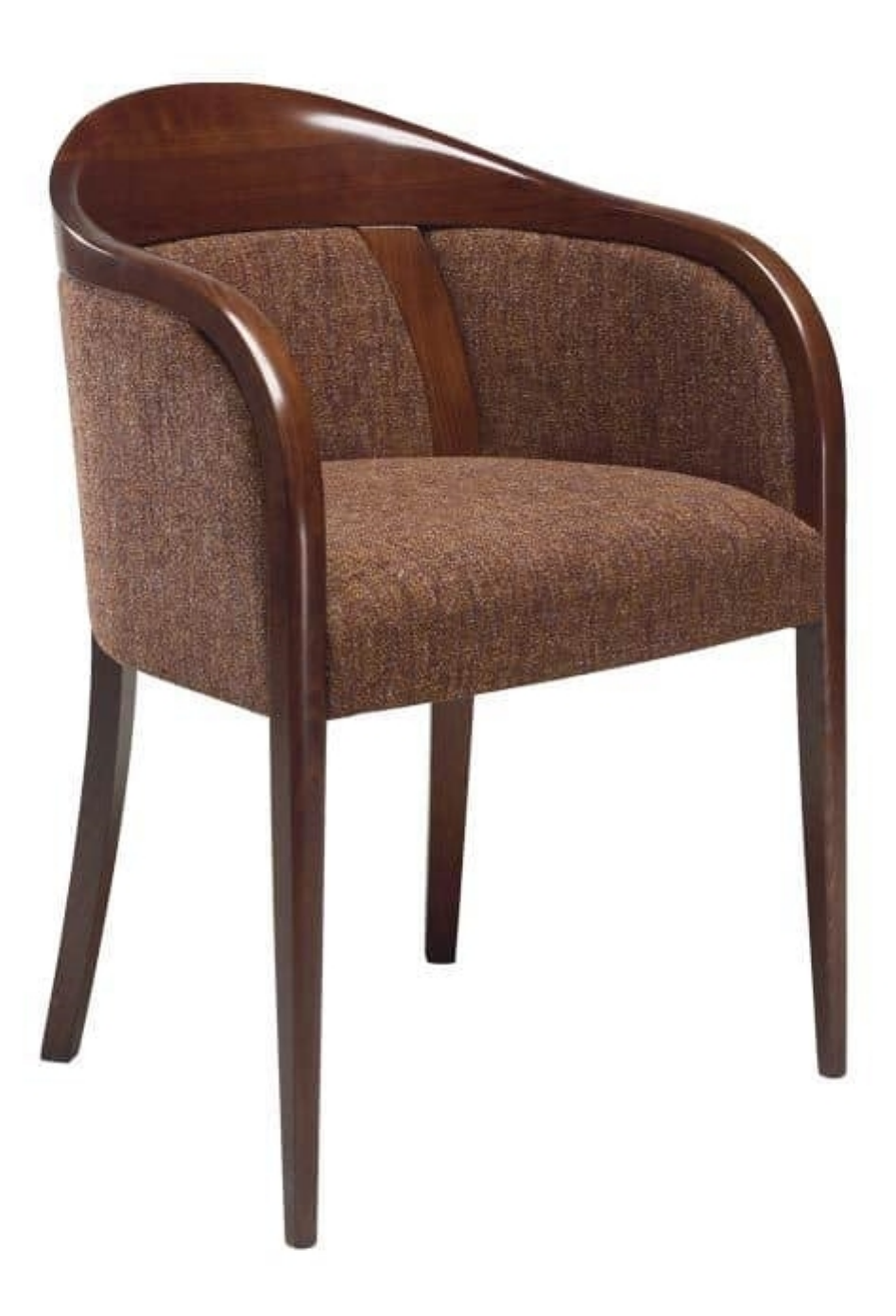

## $C<sub>26</sub>$

Armchair in beech wood whit high-quality finishes and coatings. A success in furnishing contract.

Produced by

Alema Srl Via Del Cristo 90 33044 Manzano (Udine) Italy

Phone: +39 0432 751374 Fax: +39 0432 937552 E-mail: info@alemafurniture.com Website: http://www.alemafurniture.com

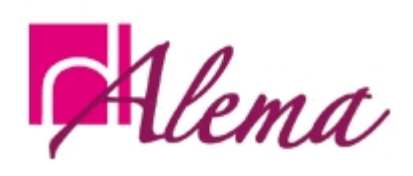